## Remote Access on an Ipad while on zoom: <a href="https://www.youtube.com/watch?v=OJww5XN">https://www.youtube.com/watch?v=OJww5XN</a>

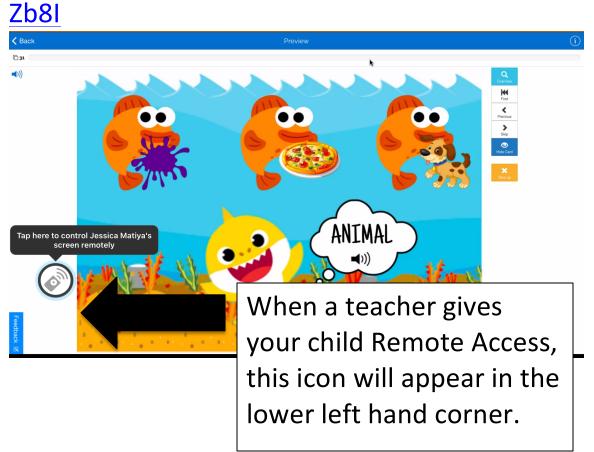

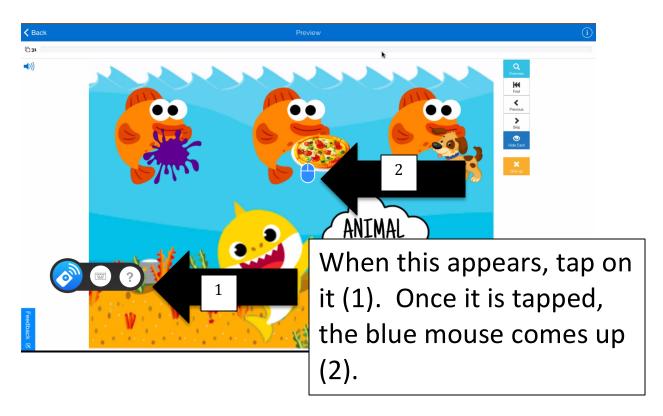

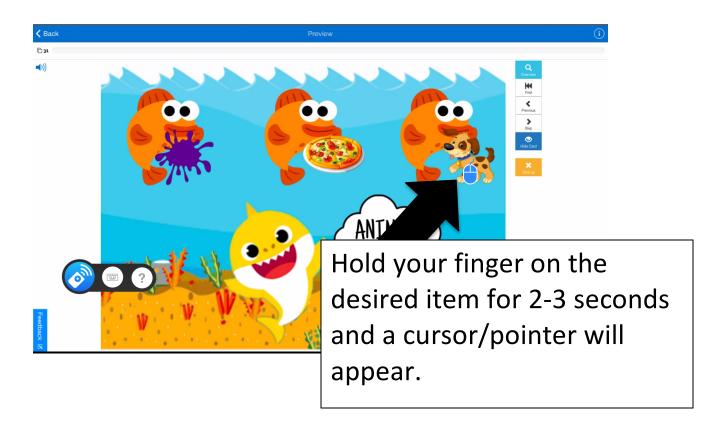

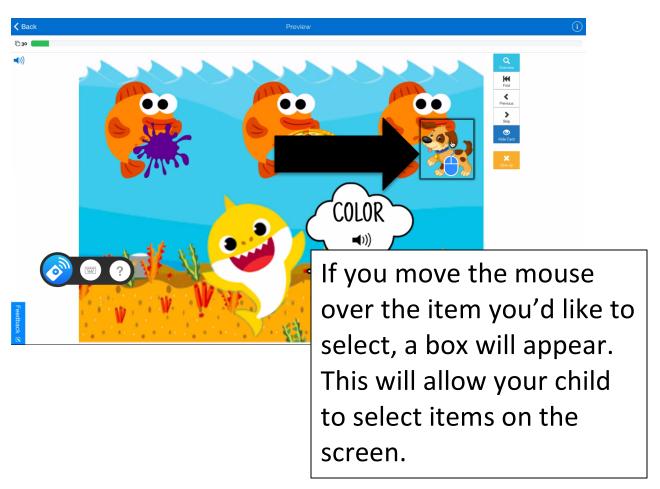

## Other Helpful Zoom Tutorial Videos:

## Annotate on Zoom:

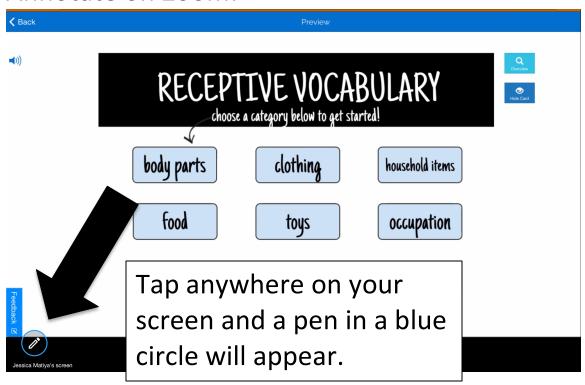

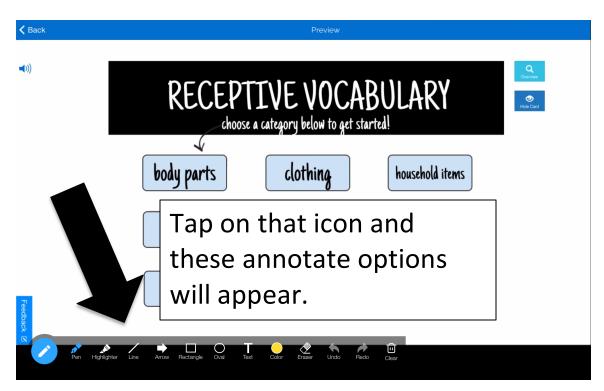

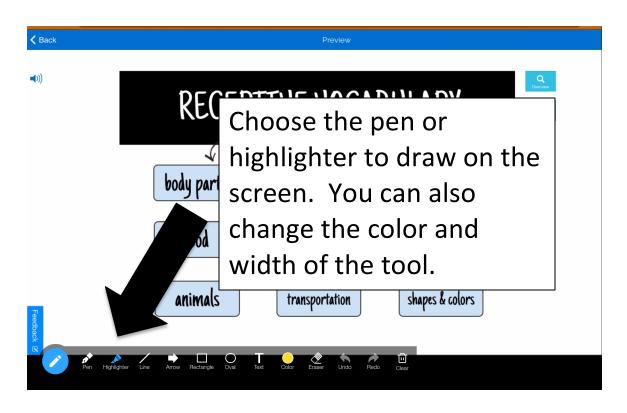

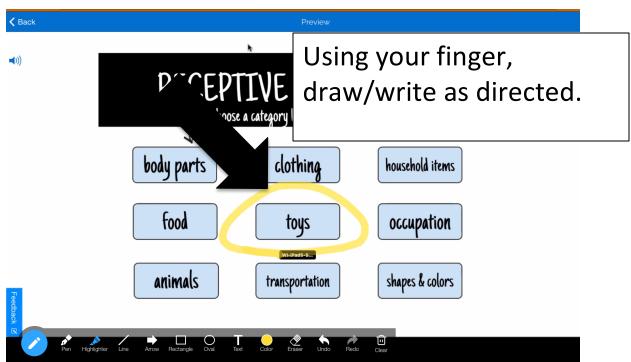